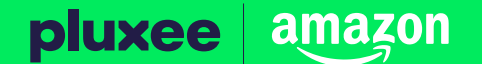

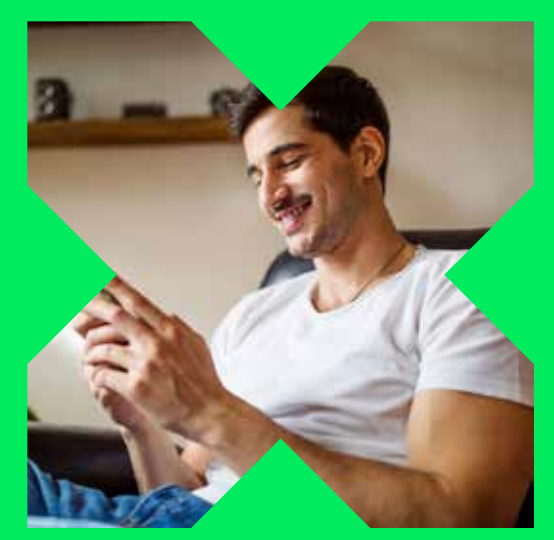

**¡Compra en línea en Amazon!** Descarga Pluxee App y genera tu CVV dinámico digital.

> ¿Aún no la tienes? **Descárgala**

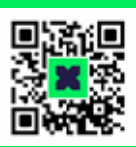

## **Utiliza tu Pluxee Tienda para pagar en línea**

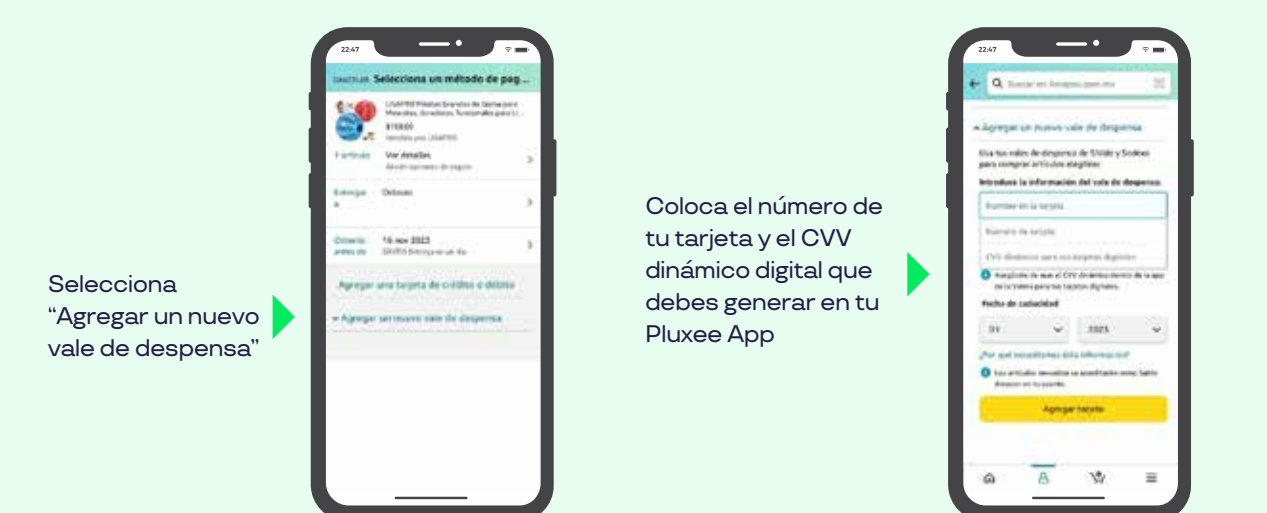

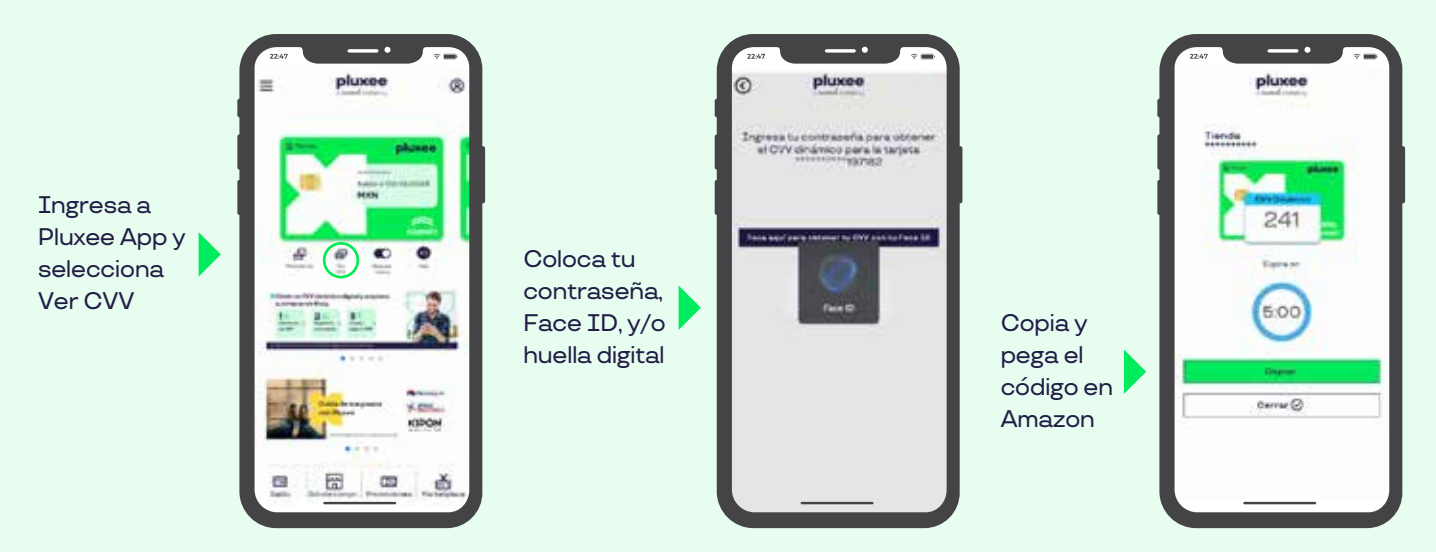

## **Genera tu CVV dinámico digital**

\* Tienes 5 minutos para usar tu CVV dinámico digital para tus compras en línea.

\* Recuerda que para cada compra debes generar un nuevo CVV dinámico digital.

## **¿Cómo comprar en Amazon?**

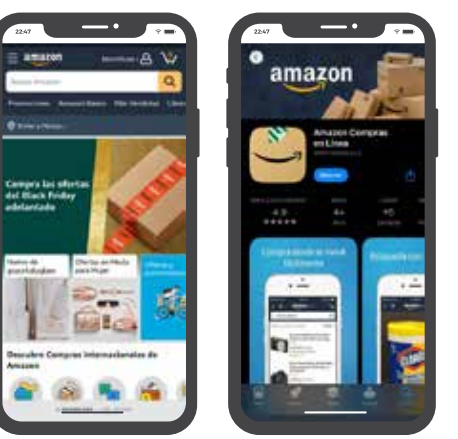

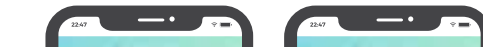

Descarga la app de Amazon o visita su sitio web

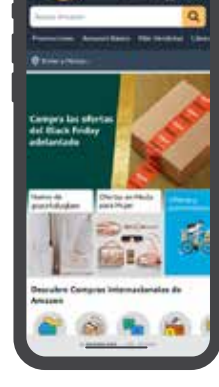

Inicia sesión con tu cuenta o regístrate

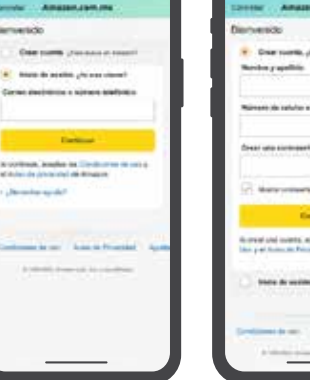

Busca y selecciona los artículos de tu interés y agrégalos al carrito

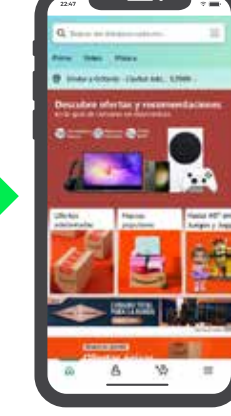

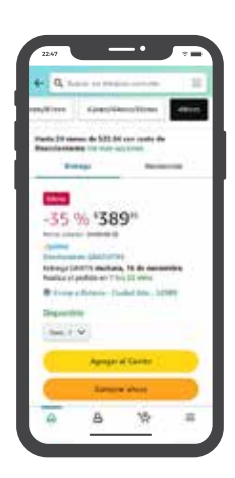

Coloca el CVV dinámico digital, espera tu producto y ¡disfruta!

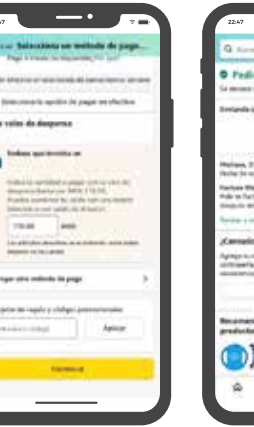

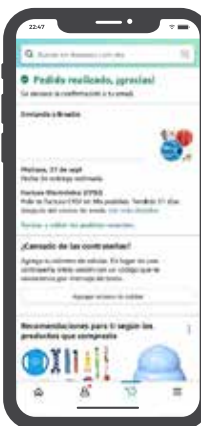

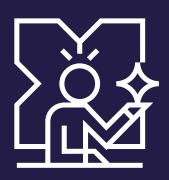

**Comienza a vivir el EFECTO PLUXEE.**

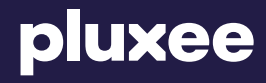